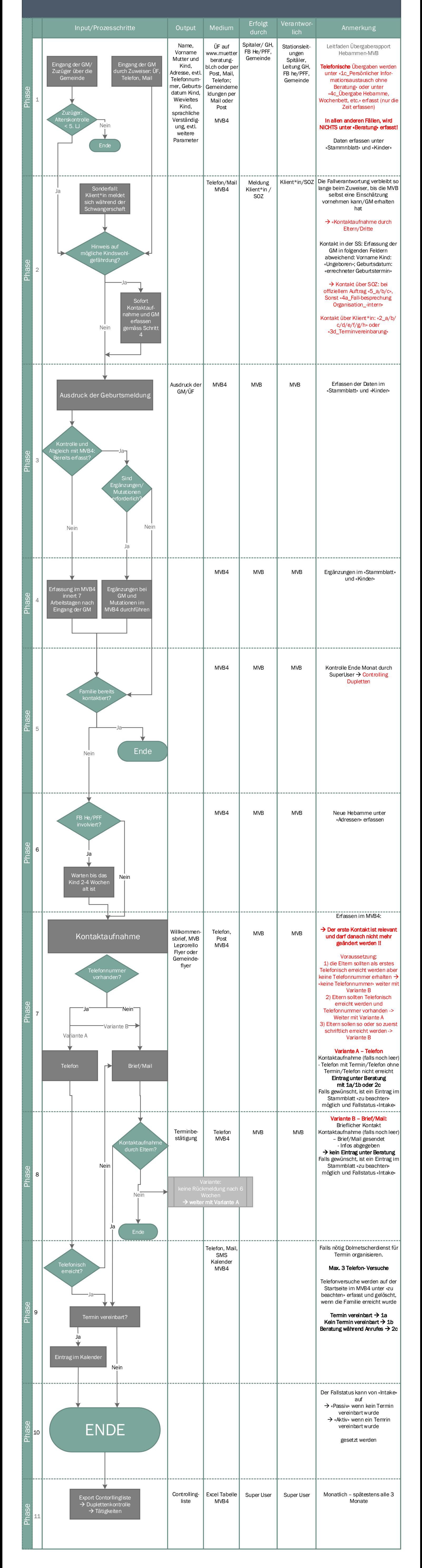

## **Ziel**

- Korrekte Erfassung der durch die Zuweisenden Stellen gelieferte Daten ins MVB4
- Alle Geburtsmeldungen und Zuzüger bis 5 Jahre sind erfasst und werden brieflich, per Mail oder telefonisch kontaktiert.
- Im Schnitt dauert der Intakeprozess **20 Minuten**. Diese Zeit wird bei einem brieflichen oder Mail Versand nicht über das Programm erfasst. **Telefonate nur mit der effektiven Telefonzeit wenn diese den Durchschnitt des ganzen Prozesses von 20 Minuten massiv überschreiten**. Die Vor- und Nachbereitung (Erhalte der Meldung, Eintragen ins MVB4 Programm usw.) ist in den 20 Minuten enthalten.

**Der Arbeitsaufwand beträgt also Anzahl Geburten x 20 Minuten und muss zur ersichtlichen Arbeitszeit aus dem MVB4 Programm dazu gerechnet werden.**

## **Abkürzungen**

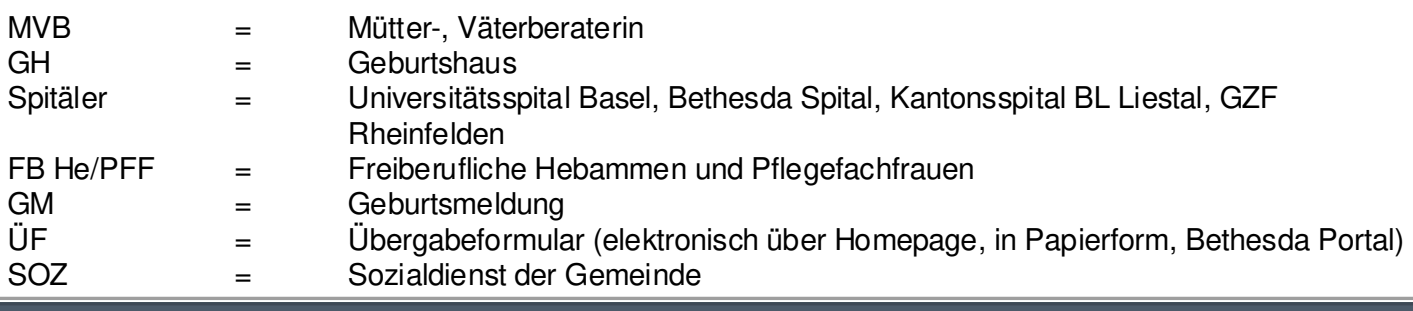

## Prozessbeschreibung «Intake» für Mütter- und Väterberatung Baselland